## L'économie générale et statistique / E.O.E

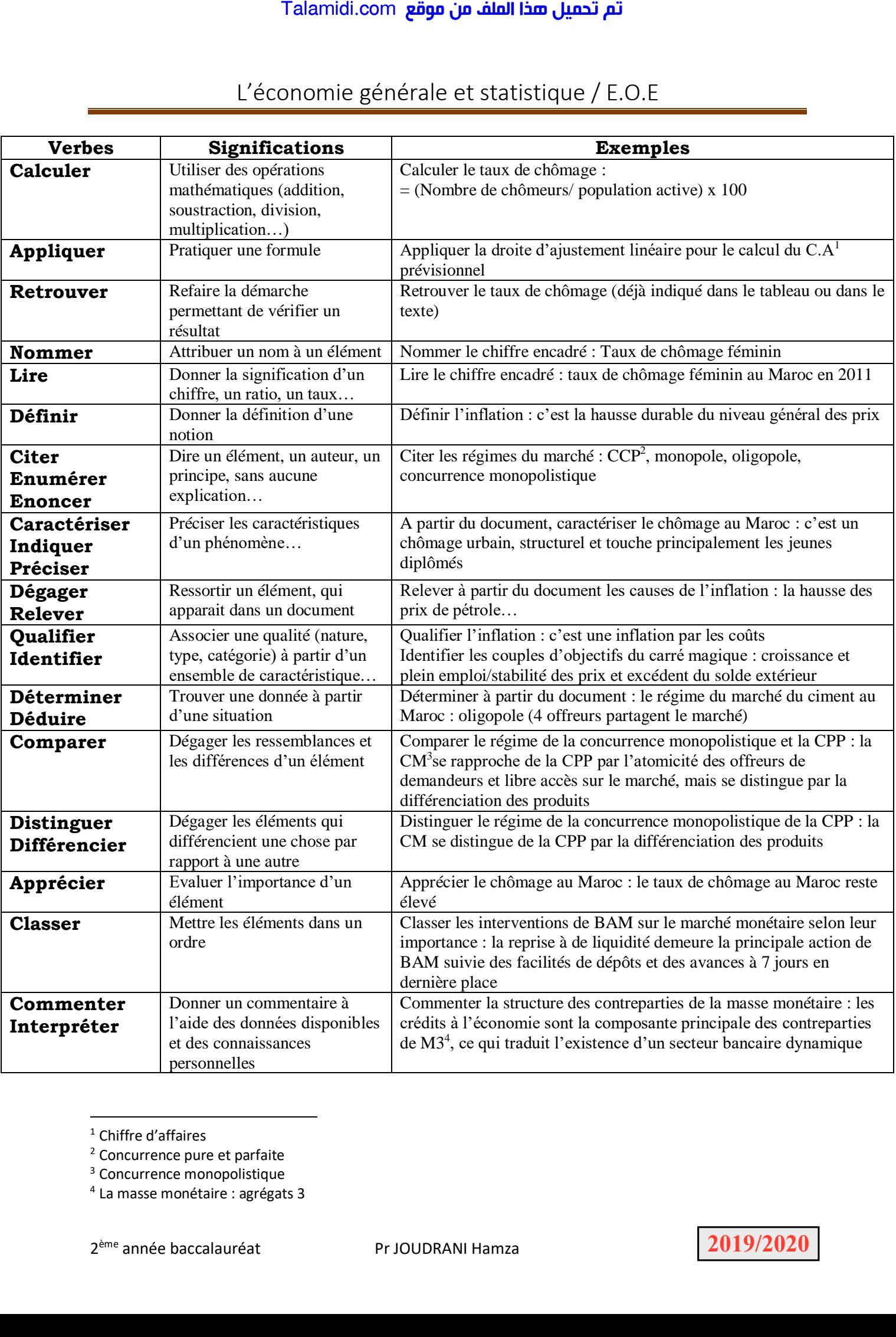

<sup>1</sup> Chiffre d'affaires

1

<sup>2</sup> Concurrence pure et parfaite

<sup>3</sup> Concurrence monopolistique

4 La masse monétaire : agrégats 3

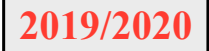

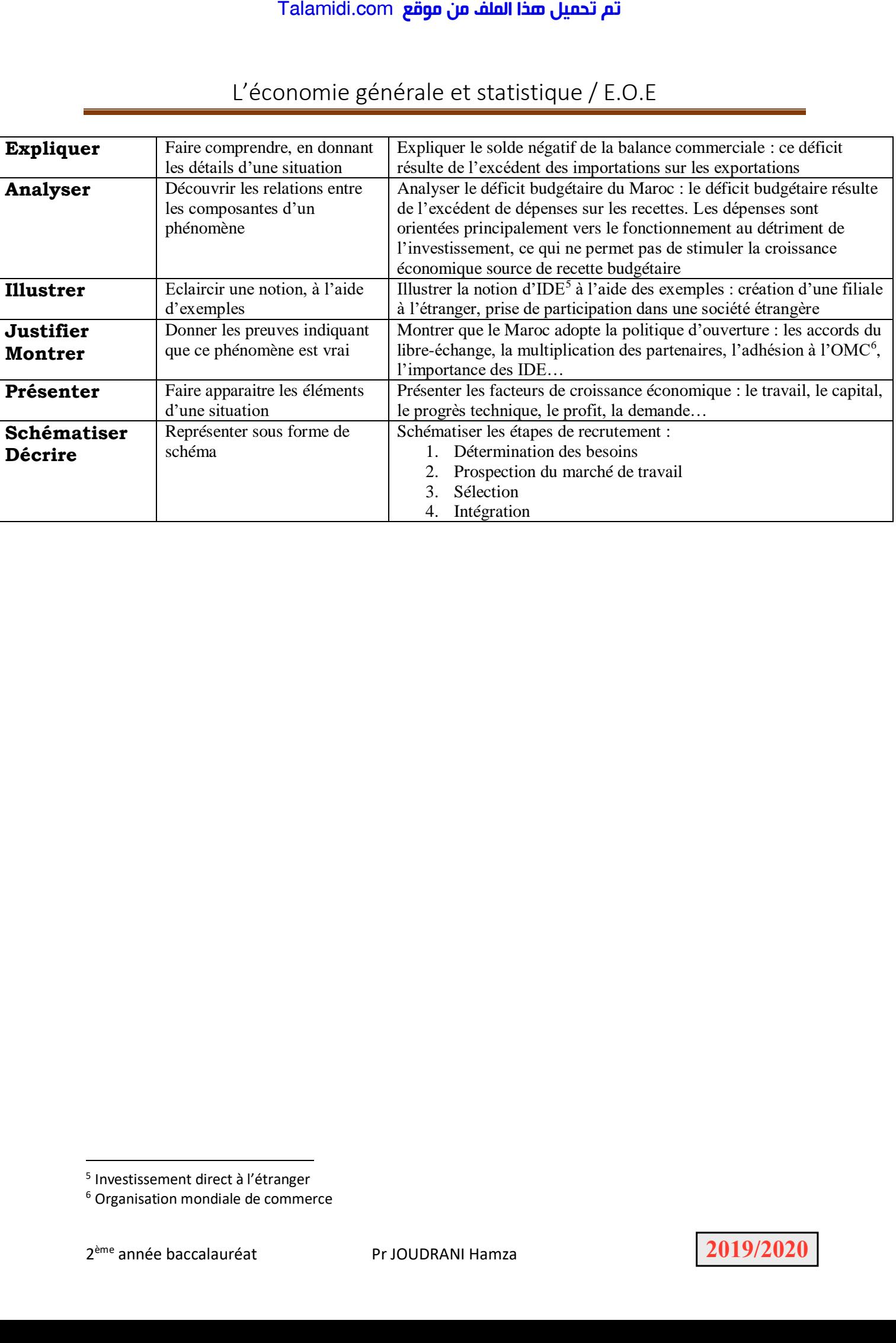

## L'économie générale et statistique / E.O.E

-

<sup>5</sup> Investissement direct à l'étranger

<sup>6</sup> Organisation mondiale de commerce